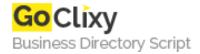

## **Context Menu Script**

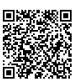

Address {value\_address}

Contact Person{value\_contact\_person}Mobile Number{value\_mobile\_number}

**Email** {value\_email}

With IE 5, for the first time, you can now add a context menu to your webpage. What's a context menu? Well, it's a custom menu that pops up in place of the default context menu when you right click your mouse. Use this script to add one to your page.

For more details, please visit https://scripts.goclixy.com/context-menu-script-32377